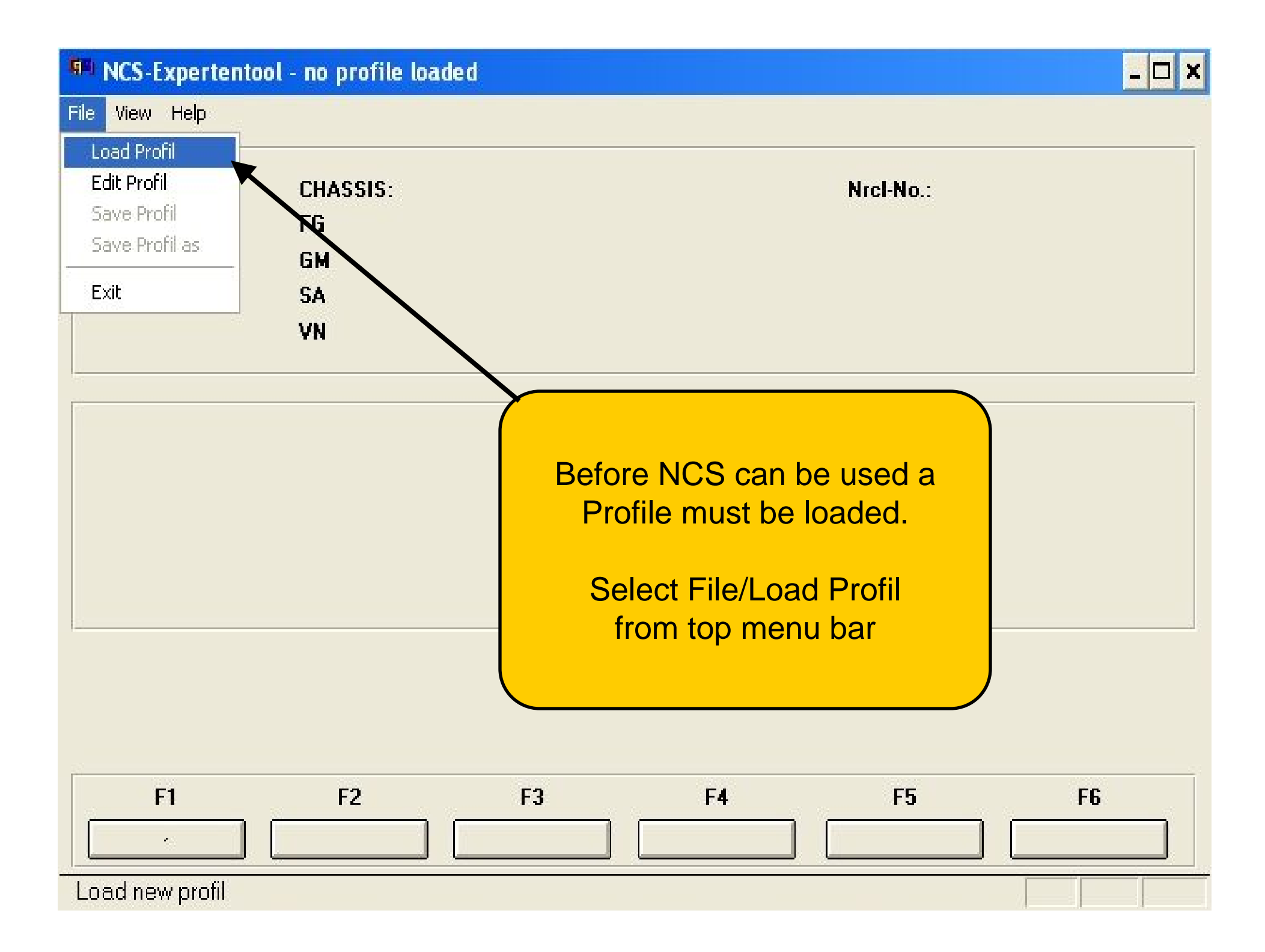

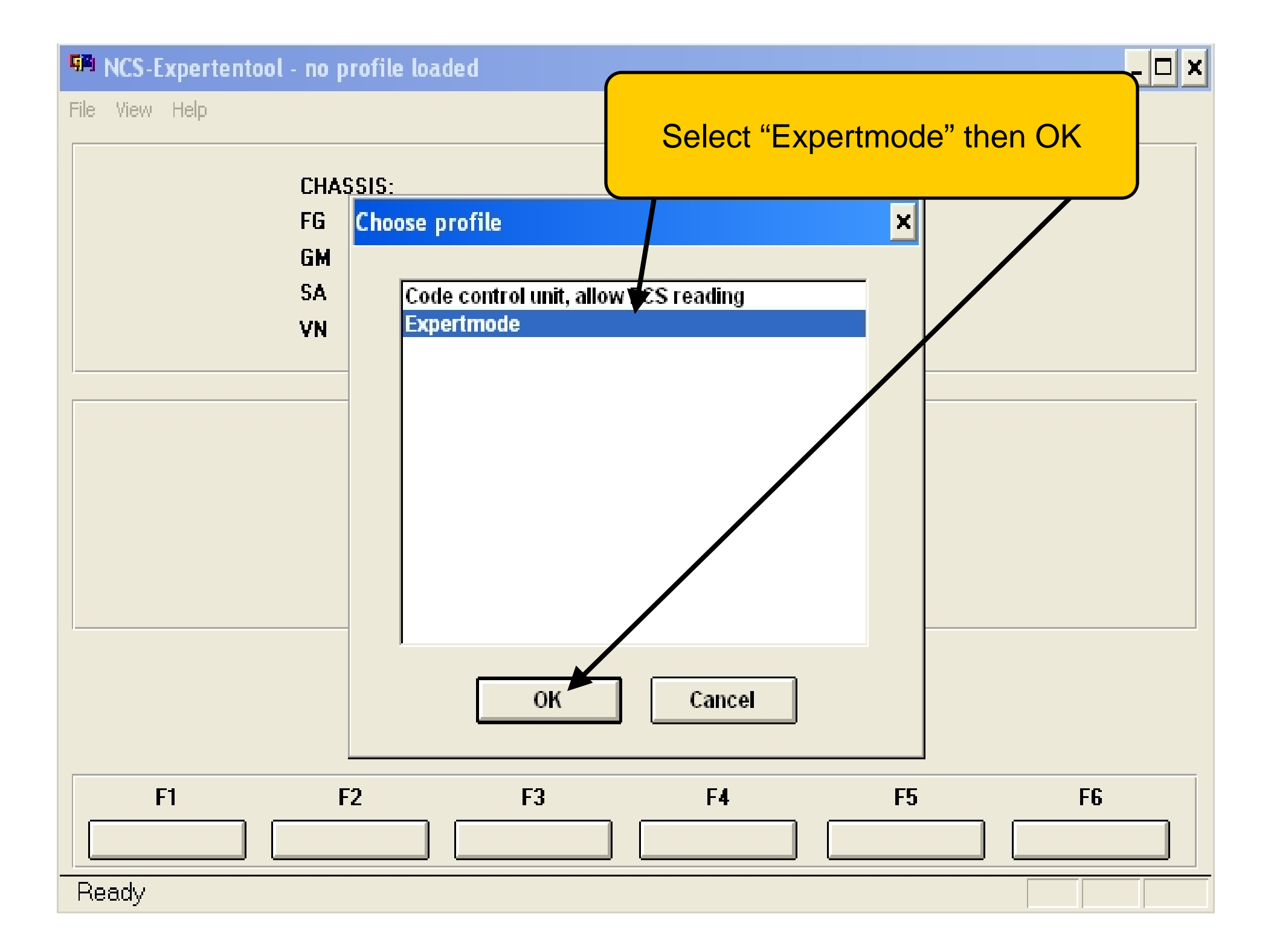

# **94 NCS-Expertentool - Expertenmodus**

File View Help

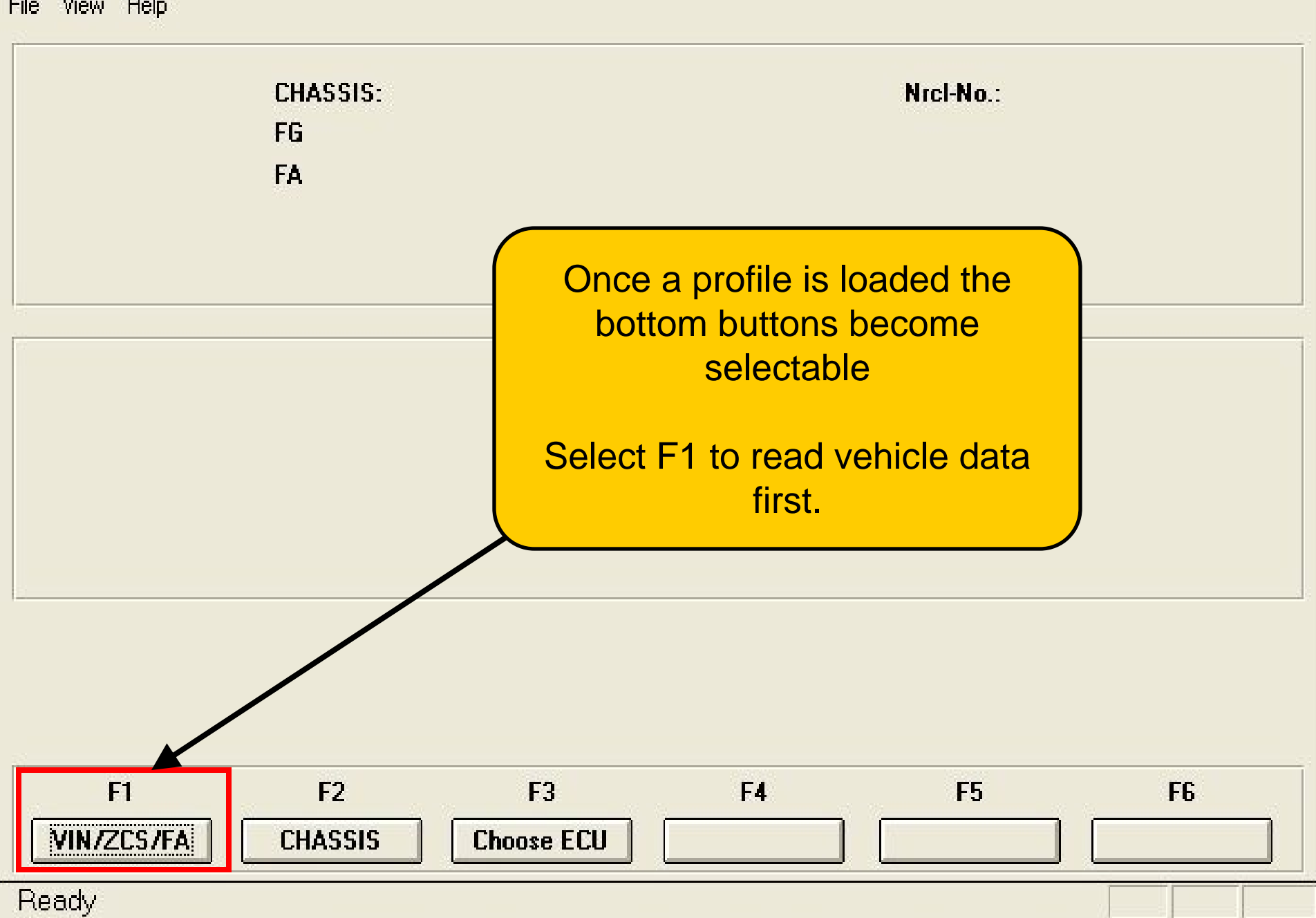

 $\Box$   $\times$ 

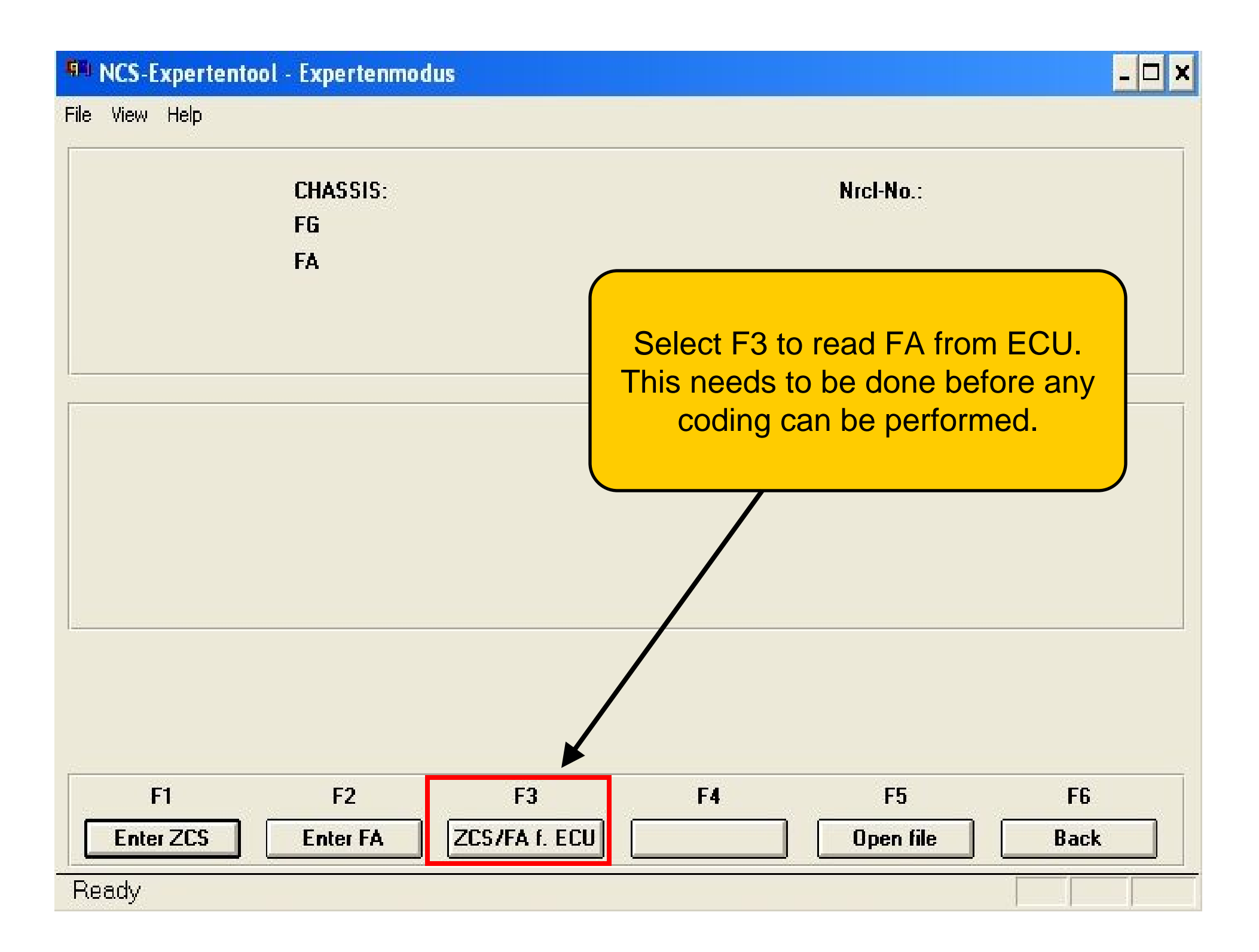

### **48** NCS-Expertentool - Expertenmodus

File View Help

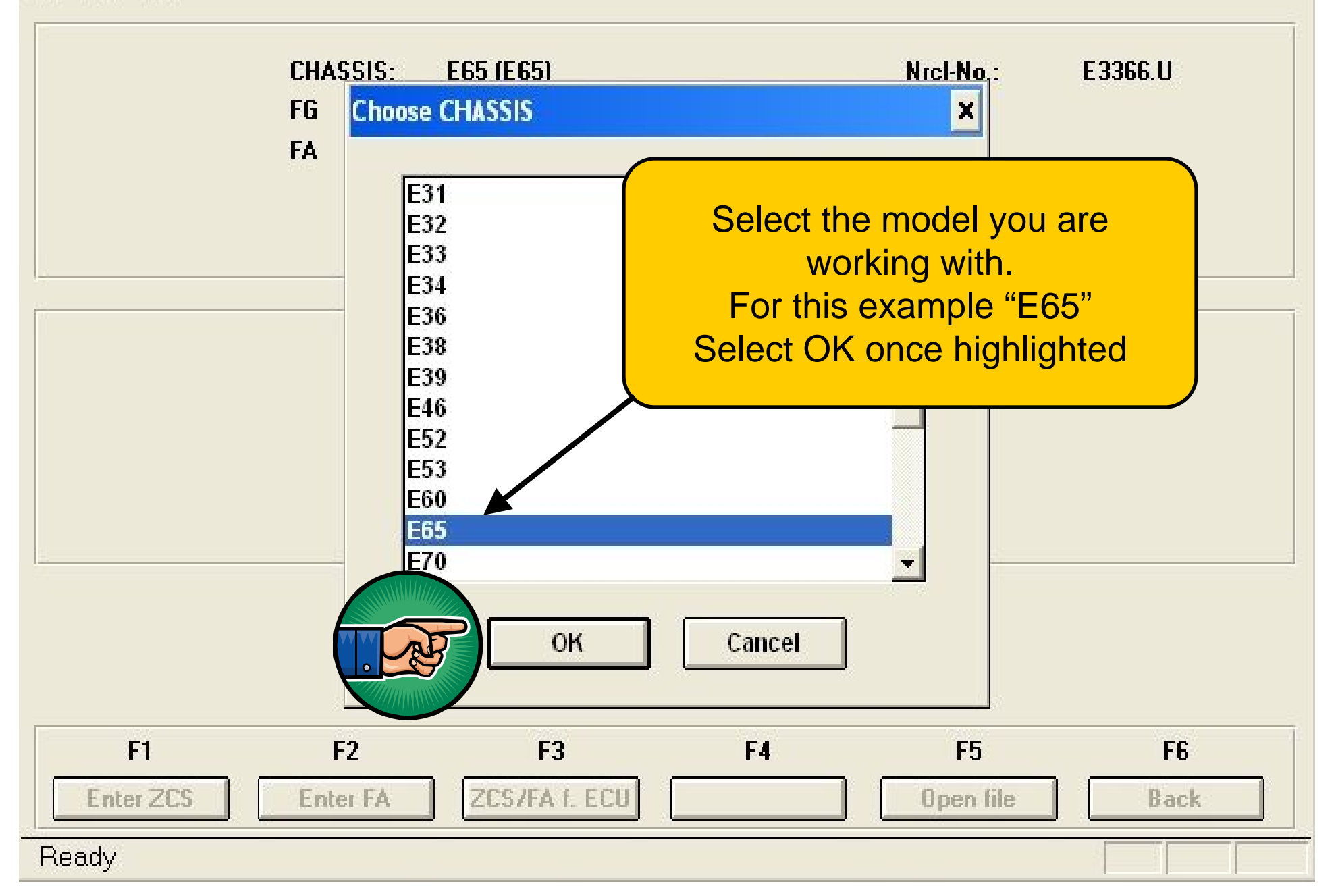

 $\Box$   $\times$ 

# **GRI NCS-Expertentool - Expertenmodus**

 $\Box$   $\times$ 

File View Help

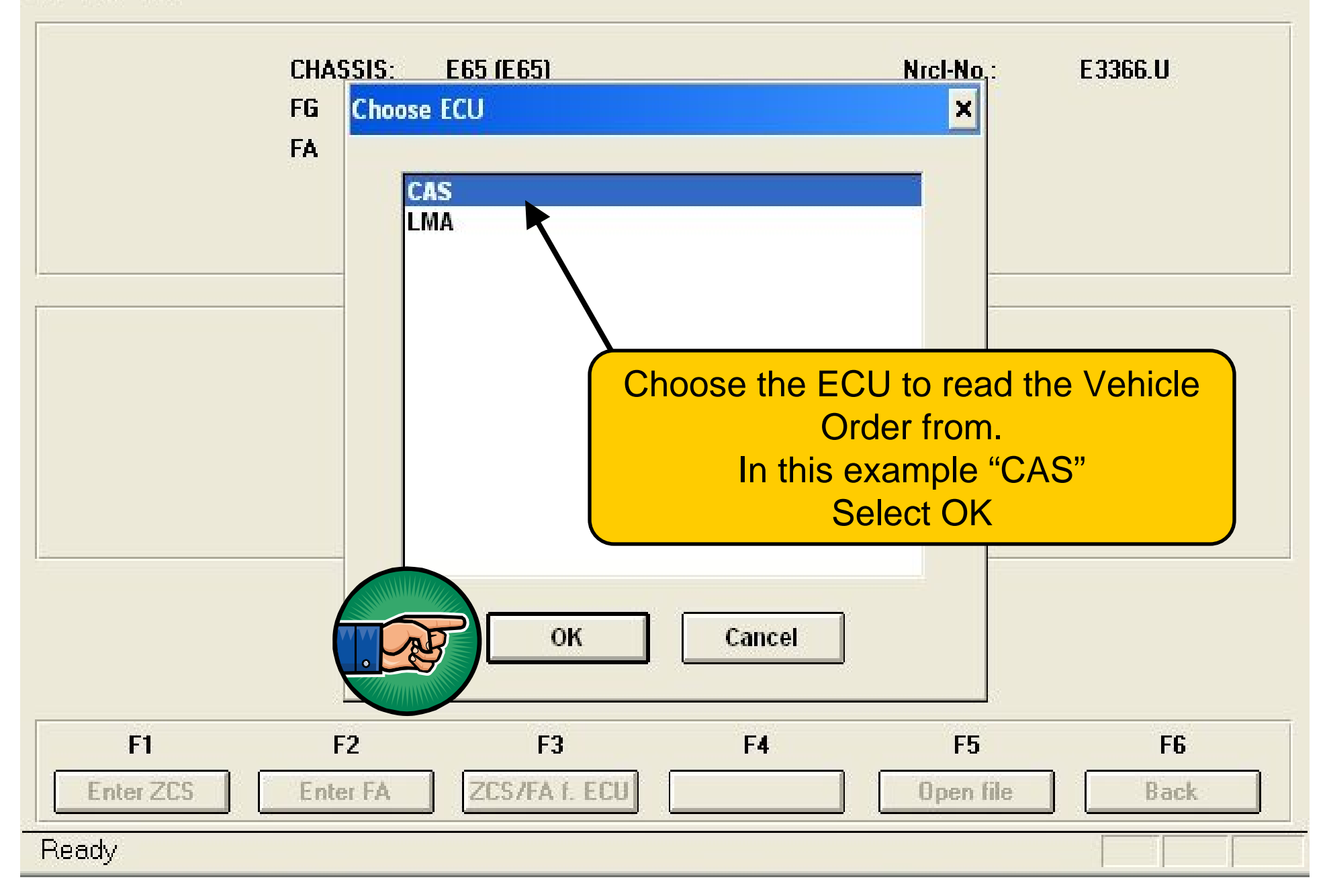

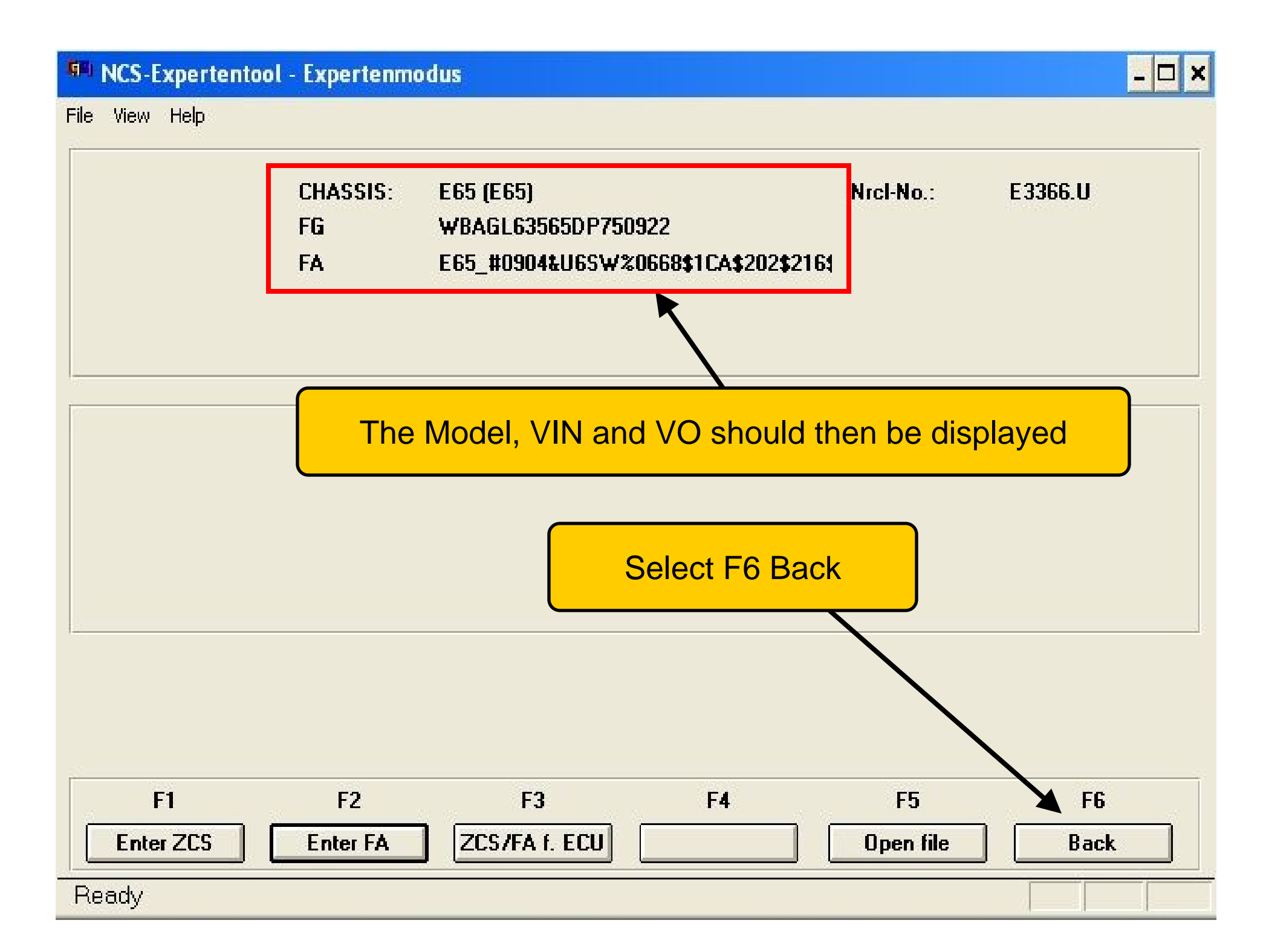

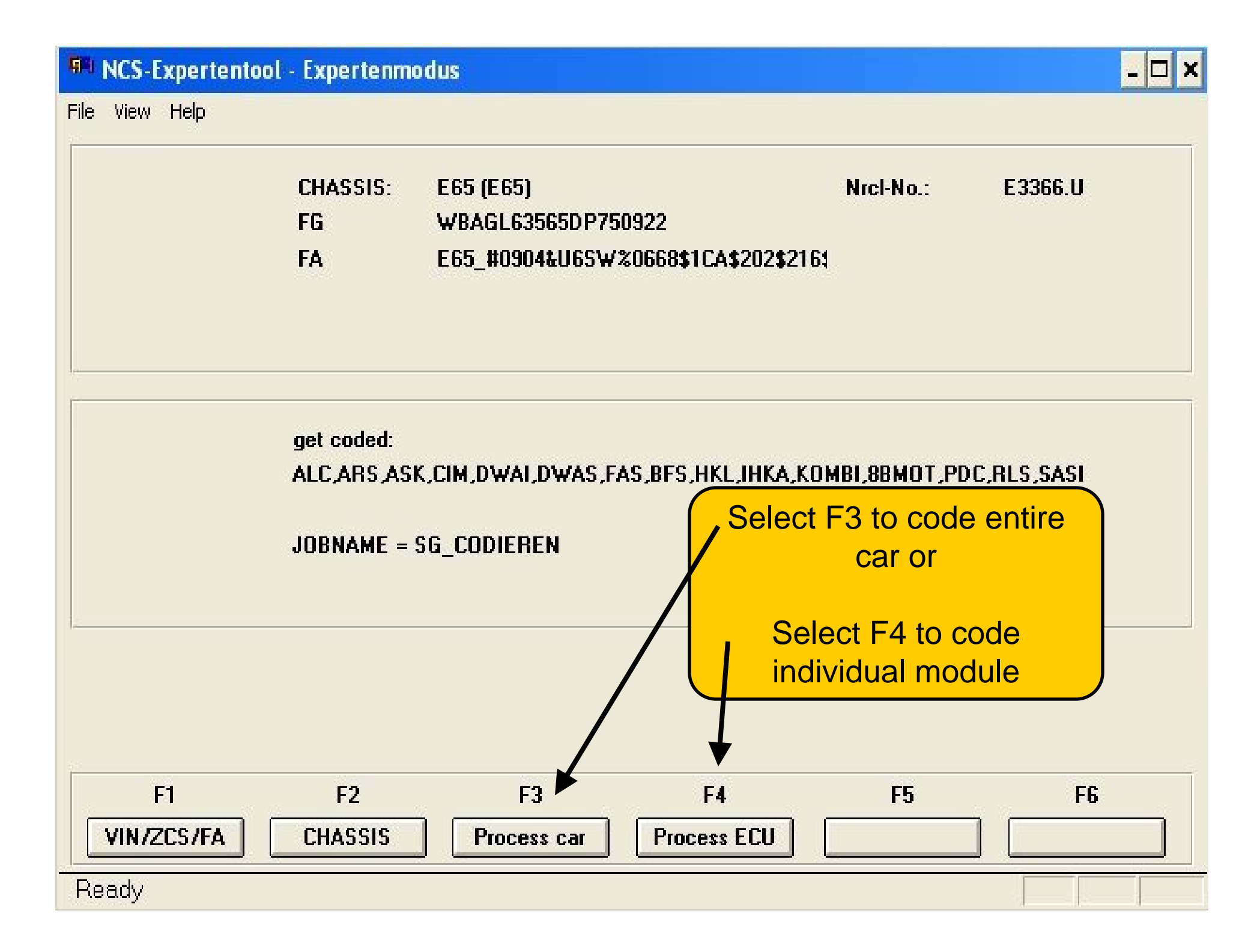

#### **FIR** NCS-Expertentool - Expertenmodus

File View Help

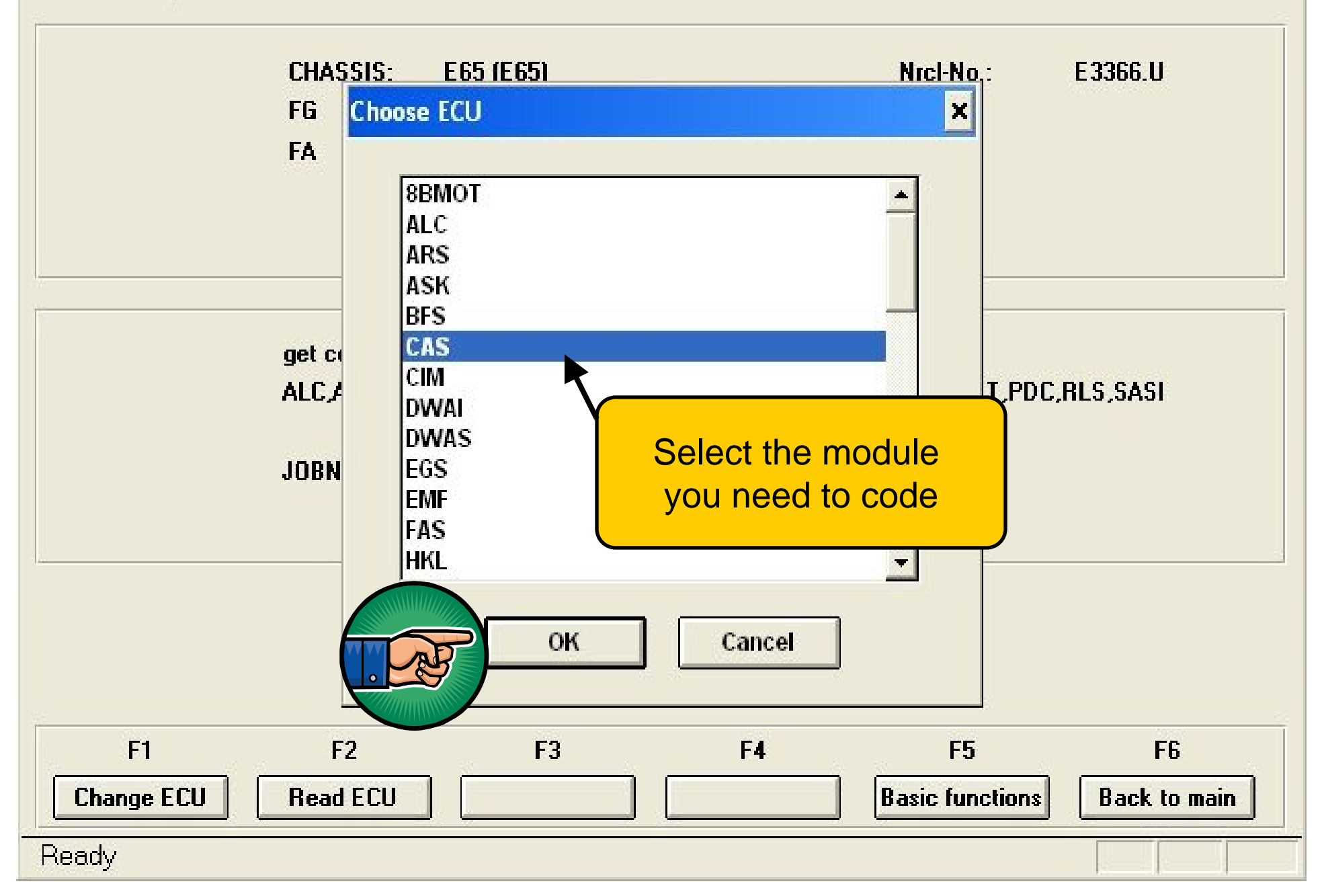

 $\Box$   $\times$ 

#### **RAIN NCS-Expertentool - Expertenmodus**  $\Box$   $\times$ File View Help **CHASSIS:** E65 (E65) Nrcl-No.: E3366.U **FG** WBAGL63565DP750922 **FA** E65 #0904&U6SW%0668\$1CA\$202\$2161 get coded: **CAS** Select F3 Execute JobVerify Jobname is JOBNAME = SG CODIEREN "SG\_Codieren" (default) and CAS.CO3, A\_E65CAS.IPO, CAS.PRG correct module is selected $F2$ F<sub>3</sub>  $F1$ F4 F<sub>5</sub> F<sub>6</sub> **Change ECU Read ECU Change job Execute** job **Basic functions Back to main**

Ready